Fortran プログラミング入門

> 中久喜伴益 広島大学大学院理学研究科 地球惑星システム学専攻

プログラミング言語

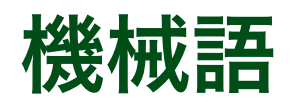

CPUの命令をそのまま羅列したもの。2(16)進法

#### 低級プログラミング言語

CPUの命令をそのまま英単語に近い単語で置き換えたもの アセンブラ

#### 高級プログラミング言語

数学や自然言語に近い形で処理を書いたもの

インタープリタ: 逐次機械語に翻訳しながら実行

Perl, BASICなど

コンパイラ: 機械語にまとめて変換して実行可能ファイル作成 Fortran, C, Pascalなど

# プログラムの構造

処理をさせるデータをコンピュータに渡す 入力元: キーボード,ファイル(ディスク)

処理(演算)

入力したデータを加工、データに基づいて計算

出力

入力

加工したデータや計算結果を得る 出力先: 画面,プリンタ,ファイル(ディスク)

# Fortran90

### FORTRAN: FORmula TRAnsrator

数値計算に適したコンパイラ言語

#### 特徴

Fortran90 数式をほぼ数学での式と同様に書ける 数値計算の分野でよく使用されている 形式が硬く決まっていて書き方に個人差が比較的少ない

FORTRAN77に配列の動的割り付け、モジュールなど. 便利な機能を追加

# Fortran90の実行まで

### プログラムの作成

プログラムの形式や文法に注意 gedit hello.f90 &

### コンパイル

文法や形式にバグがあるとエラーになるのでデバッグ 機械語からなる実行形式ファイルにまとめて変換 f95 -o hello hello.f90

### 実行

実行ファイル名をコマンドと思い、キー入力 ./hello "./"は「現在いるディレクトリの中にある」という意味

実行時エラーが出た場合はプログラムをデバッグ 必要に応じて変数の値を出力させ,想定値通りかチェック

# Fortran90の形式

#### 固定形式と自由形式

1行の文字数とコメント・継続行・行番号の位置の違い

どちらも大文字・小文字を区別していない

空白は無視

# Fortran90の形式

#### 固定形式: 拡張子".f"

1行72文字

1文字目: コメント(cまたは!),2~5文字目: 行番号

6文字目: 継続記号

7~72文字目: 本文

### 自由形式: 拡張子".f90"

1行132文字

コメントは!のみ

行番号は使わない (exitなどを使用)

本文はどこに書いても良い

次の行に継続させる場合は最後に&を書く

Fortran90の文法 (1): プログラム単位 program文

プログラム単位の始まり

program hello

サブルーチンプログラムの場合は, subroutine文

end program文

プログラム単位の終わり

end program hello

stop文

プログラム実行の中止

stop

# Fortran90の文法 (2): 入出力

### 出力文

変数の値を外部装置へ出力する

write  $(6,*)$  A

write  $(10,*)$  'hello'

( )の中の6や10は出力先装置番号

6は標準出力(ディスプレイ),\*と書くことも出来る 10(5,6以外の数字)はファイル:

 ファイル名はfort.10またはopen文で結びつけられた名前 \*のところはフォーマット指定,\*だとデフォルト

フォーマットを指定したいときは\*のかわりにフォーマット

指定の文字を値として持つ文字変数を入れる

 $fmt = 'F10.5, E12.5'$ write (10, fmt) A, B

# Fortran90の文法 (2): 入出力

### 入力文

変数に値を外部装置から入力する

read  $(5,*)$  A

read  $(10,*)$  B

( )の中の5や10は入力元装置番号

5は標準入力装置(キーボード)),\*と書くことも出来る 10 (5,6以外の数字) はファイル:

ファイル名はfort.10またはopen文で結びつけられた名前

Fortran90の文法 (2): 入出力 補助入出力文 入出力装置番号とファイル名を結び付ける open (10,file='outfile.dat') ( )の中の10や11は装置番号 file='ファイル名' でファイルを指定 statusはファイルの状態(既存か新規かなど) status='new' とすると新規ファイル open (11,file='infile.dat,status='old')

既存ファイルを指定しているとエラー(上書き防止)

Fortran90の文法 (3): 変数と定数

#### 変数

<u>変化する値を入れておく記号. 数学の変数とほぼ同じ</u> 255文字まで使える

A, b, Tmp, ...

値はプログラム実行時に変化する: 宣言文あるいは代入文

パラメータ(名前付き定数)

プログラム実行時に変化しない数値を記号で置き換えたもの

real(4), parameter:: SecY=365.2422\*24.0\*3600.0, ...

# Fortran90の文法 (4): 変数の型

#### 宣言文

変数の種類を指定(宣言)する implicit none real::  $A$ ,  $x$ ,  $b$ 暗黙の型宣言はしないことを宣言 変数は必ず宣言したものを使用する A, x, bが単精度(4バイト)実数であることを宣言 real(8):: Tmp, pres, vx, vz Tmp, pres, vx, vzが倍精度(8バイト)実数であることを宣言 integer:: i, j, itr, ntime i, j itr, ntimeが単精度(4バイト)整数であることを宣言 character(40):: fileA, data1 fileA, data1が40バイト(文字)の文字変数であることを宣言

# Fortran90の文法 (5): 代入文

### 代入文

右辺の計算結果を左辺の変数に代入する

V=4.0d0/3.0d0\*pi\*r\*\*3

左辺は必ず1つの変数

右辺は計算式や値,文字列など左辺の変数と同じ型のもの

#### 数学演算

四則演算 (計算順序は数学と同じ)

 $+, -, *$ ,  $/: A/b$ 

べき乗

\*\*: A\*\*n

括弧 (小括弧のみを使用)

 $( )$ 

# Fortran90の文法 (6): 関数

#### 関数

- 関数にはユーザーが定義できるユーザー定義関数と最初から組 み込まれた組み込み関数がある
- 関数の呼び出し方: x=float(i)
- ( )の中の変数(またはパラメータ・式)を引数と呼ぶ

#### 組み込み関数

数学で良く使用する数学関数のほか,変数の型を変換する 型変換関数がある

Fortran90の文法 (7): 組み込み関数 数学関数

- $\Xi$ 角関数: sin(x), cos(x), atan(x), tanh(x)...
- 指数/対数関数: exp(x), log(x), log10(x)
- 平方根: sqrt(x)
- 絶対値・符号変更: abs(x), sign(a,b)
- 剰余関数:mod(a,b), mod(a,b)=a-real(int(a/b)\*int(b))
- 最大·最小値:max(a,b, ...), min(a,b, ...)
- **x やa**, bは引数

引数と関数値は同じ型(引数が倍精度実数なら倍精度実数) 関数値の精度を名前で指定できる

cos→docsと書けば倍精度で結果を出す

倍精度: dsin, dcos, dsqrt, dmod, dmax1...

Fortran90の文法 (7): 組み込み関数

#### 数学関数

整数部(小数点以下切り捨て): aint(a) 整数部(小数点以下四捨五入): anint(a)

型変換関数

整数→単精度実数: real(i) (代入先が単精度), float(i) 実数→整数: int(a), int(d) 整数→倍精度実数: real(i) (代入先が倍精度), dfloat(i) 単精度→倍精度実数: dble(a) 倍精度→単精度実数: sngl(d) i, a, dは引数

iは整数, aは単精度実数, dは倍精度実数

倍精度変換や整数変換の時に数値誤差に注意

Fortran90の文法 (8): 繰り返し処理  $do i = 1, n$  $x = dx * df$ loat(i)-dx $*0.5d0$  $y = A * sin(p i * x/L)$ write  $(6,*)$   $x,y$ end do 繰り返し: do文 do~end do文を使用する iが1からnまで繰り返す

# Fortran90の文法 (9): 配列

#### 配列変数

行列・数列や数値計算の式で出てくる添え字付きの変数 *ai*などをa(i)のように括弧付きで書く

配列の宣言が必要

#### 静的配列宣言

宣言で( )の中は整数で数またはパラメータ real(8)::  $a(100)$ ,  $b(0:100)$ ,  $x(n)$ ,  $y(-m,n)$ , ... 最初から配列に必要な数が分かっている場合 real(8)::  $a(100, 200)$ ,  $P(0:nx+1, 0:ny+1)$ , ... 開始点を指定しないで(n)とすると(1:n)と同じ

Fortran90の文法 (9): 配列 動的配列宣言: Fortran90の新機能 配列の大きさを後で指定できる配列宣言  $real(8), all octable: a(:), u(:,:,:)$ ,  $us(:,:)$ , ... 配列の大きさの割り付け時に( )の中に変数を使用可能 allocate (a(m)) allocate  $(u(1:nx+1,0:ny+1,0:nz+1), us(nx+1,ny),...)$ 動的割り付けが有効なのは手続き内のみ 注意:サブルーチンで定義した記憶領域はreturnで開放

# Fortran90の文法 (9): 配列

#### 整合配列

- メインルーチンと配列の大きさを合わせる配列宣言
- real $(8)::$  u(1:nx+1,0:ny+1,0:nz+1), us(nx+1,ny),...
- サブルーチン:配列の大きさに( )の中に変数を使用可能
	- 注意:配列変数は引数
		- 配列数の変数は引数あるいはグローバル変数
- グローバル配列変数との使い分け プログラムの読みやすさ分かりやすさ

# Fortran90の文法 (9): 分岐

### 分岐処理: if文

条件式の真偽により処理を選ぶ

単純if文

処理が1行のみ

if  $(mod(N,2)=0)$  write  $(6,*)$  'N is an even number' if (条件式) 実行文 if  $(N>2$  .and.  $N<=5$ ) write  $(6,*)$  'N is 3, 4, or 5'

条件式(論理式)の値が真(.true.)の時、実行文を実行

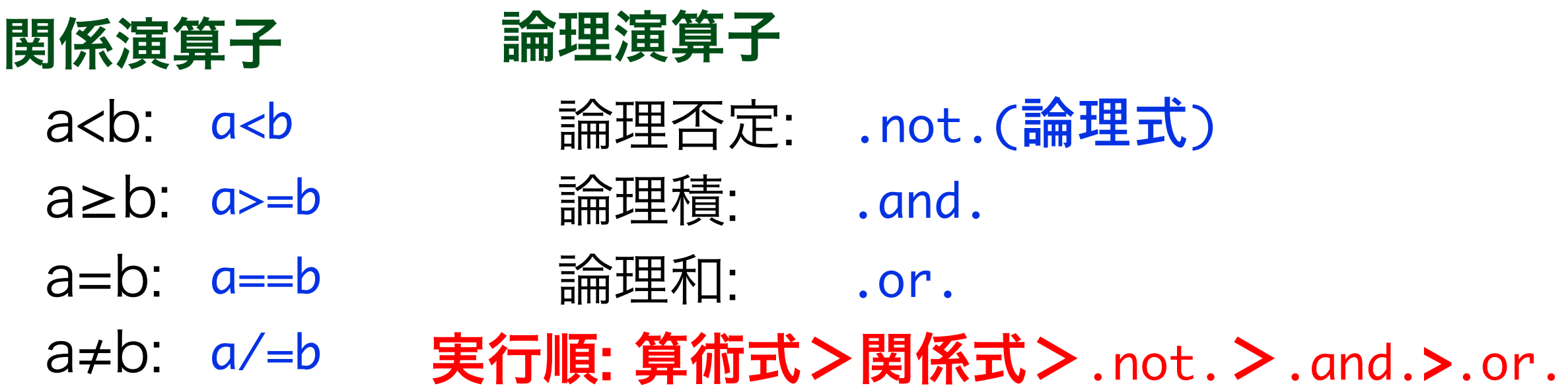

```
Fortran90の文法 (9): 分岐
 if (mod(N,3) == 0) then
 				...
 				...
 else if (mod(N,3)=2) then				...
 				...
   		else
 			...
 			...
 end	if
 ...のところに実行文・1行でも複数行でも可
ブロックif文
 処理が複数のとき
 else ifは無しでも複数個でも良い
```
最後はend ifで終わる

Fortran90の文法 (10): プログラムの分割 プログラムの分割

複雑な処理を行うプログラムを効率的に開発する プログラム構成要素ごとに分けて部品化 組み合わせて大規模な1つのプログラムとする

プログラムの分割: プログラム単位 メインプログラム (メインルーチン) サブルーチン副プログラム 関数副プログラム (外部関数, ユーザー定義関数) モジュール副プログラム

各々を1つのファイルにしてディレクトリに入れておくと便利

Fortran90の文法 (10): プログラムの分割 コンパイル

f95 -o exec.out main.f sub1.f sub2.f fun1.f... 用いるプログラム部品のファイル名を羅列 (順不同)

モジュールを含むプログラムのコンパイル

モジュールがコンパイルされたファイルがあらかじめある 必要がある Makefileを使用すると便利

コンパイルする順番を指定

Fortran90の文法 (10): プログラムの分割 サブルーチン

サブルーチン名そのものは値を持たない 引数で処理に関係する変数を受け渡しする

呼び出し側

- call sub\_Tmp(Tmp, k, dz, dt, ...)
- call文によりサブルーチンが呼び出される
- sub\_Tmpは適当な名前

変数は呼び出しプログラムとサブルーチンで局所的に定 義される(名前が同じでも引数に書かないと値を受け渡さ ない)

引数はサブルーチン側と同じ型

Fortran90の文法 (10): プログラムの分割 サブルーチン

サブルーチン名そのものは値を持たない 引数で処理に関係する変数をやりとりする

サブルーチン側

```
subroutine sub_Tmp(Tmp, k, dz, dt, ...)
...
real(8):: Tmp(0:n), k, dz, dt...
Tmp(j) = k*(Tmp(j-1)+Tmp(j+1)-......
end subroutine sub_Tmp
subroutine文で始まり、end subroutine文で終わる
出力は引数の中にある変数として呼び出し側に返される
引数は呼び出し側と同じ型
名前は呼び出し側と必ずしも同じでなくても良い
```
Fortran90の文法 (10): プログラムの分割 関数副プログラム

副プログラムが値を持っている 関数の値を変数に代入文で代入することが出来る

呼び出し側

real(8):: func2

... y=func2(x1,x2,a,b,...)

関数名の型を宣言をする

func1は適当な関数名

関数の呼び出し: 組み込み関数と同様

変数は呼び出しプログラムとサブルーチンで局所的に定 義される(名前が同じでも引数に書かないと値を受け渡さ ない)

Fortran90の文法 (10): プログラムの分割 function  $func2(x1,x2,a,b,...)$ ... real(8):: func2 ...  $func2=a*x1***2-b*x2...$ ... end function func2 関数名に対する型宣言が副プログラム内でも必要 関数副プログラム 副プログラムが値を持っている 関数の値を変数に代入文で代入することが出来る function文で始まり、end function文で終わる 関数副プログラム側 関数の値は代入文func2=...で定義される function文の中の引数は呼び出し側と同じ型

Fortran90の文法 (10): プログラムの分割 モジュール副プログラム

プログラムの共通する部分(多くは宣言文)を別のファイルに するためのしくみ

#### 呼び出しプログラム側

use mod1

mod1は適当なモジュール名

モジュール中にある変数は値も共有:グローバル変数 (旧FORTRANのcommon文と似ている) サブルーチンの時引数に書く必要がなくなる

use mod2, only:: A, Tmp,..

値を共有する変数が一部ときにはonly以下に共有する変数

Fortran90の文法 (10): プログラムの分割 モジュール副プログラム

プログラムの共通する部分(多くは宣言文)を別のファイルに するためのしくみ

モジュール側

```
module mod1
```

```
...
real(8):: Tmp(0:n), dt, dz
...
```

```
end module mod1
```

```
module文で始まり、end	module文で終わる
```
# Fortran90の文法 (11): その他の機能 文字列の演算

文字列の長さのカウントや文字列の連結など

moji3=moji1//moji2

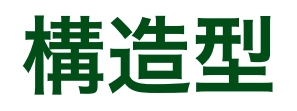

複数の型の値を持つことが出来るデータ

ポインタ

変数のあるメモリ上のアドレスを表す変数